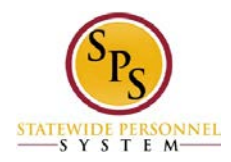

## **Timekeeping Role Validation Planning Tool**

**Description:** This role based tool is designed to help you determine the individuals to be assigned to the SPS Timekeeping Role based on job function. The **SPS Timekeeping Role** column displays roles that must be assigned in Workday for Timekeeping. The **SPS Timekeeping Role Key Tasks** column describes the key actions that the SPS Timekeeping role can perform in Workday. The **Similar Timekeeping Roles Today** column describes the current process or task that might be performed today.

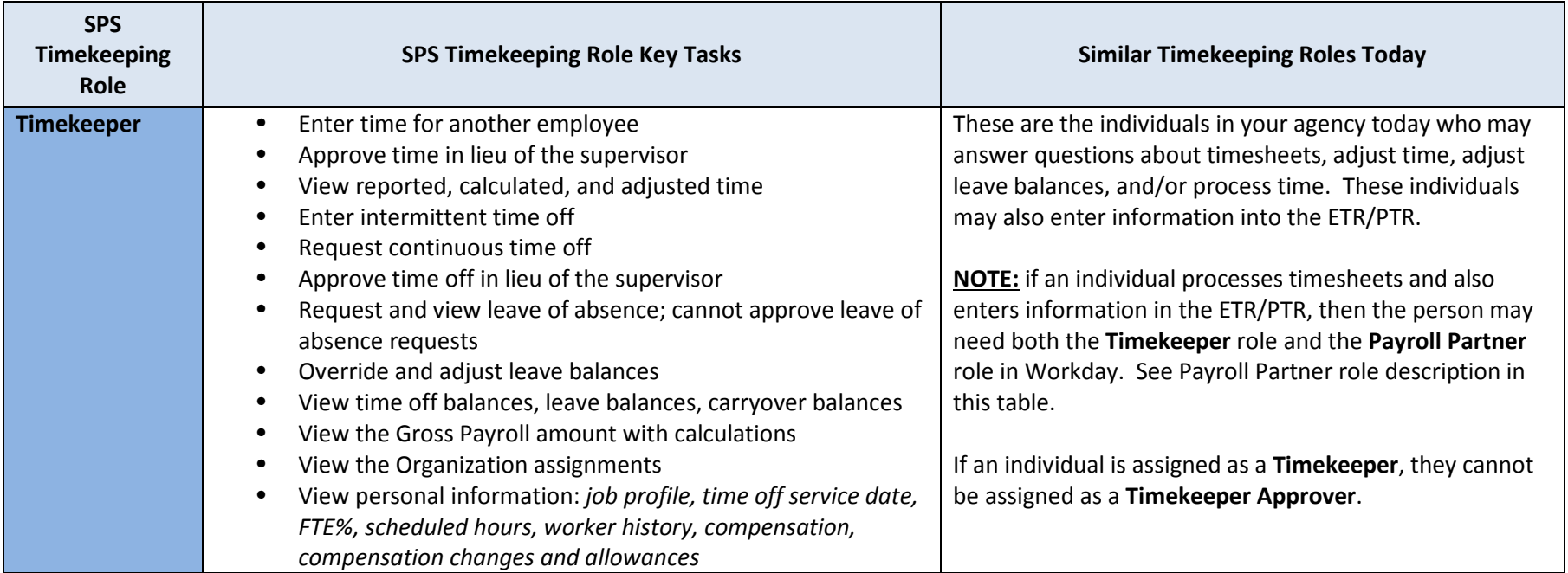

*Note: This information is as of 8/23/16 and is subject to change as project implementation evolves.*

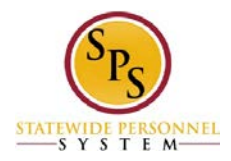

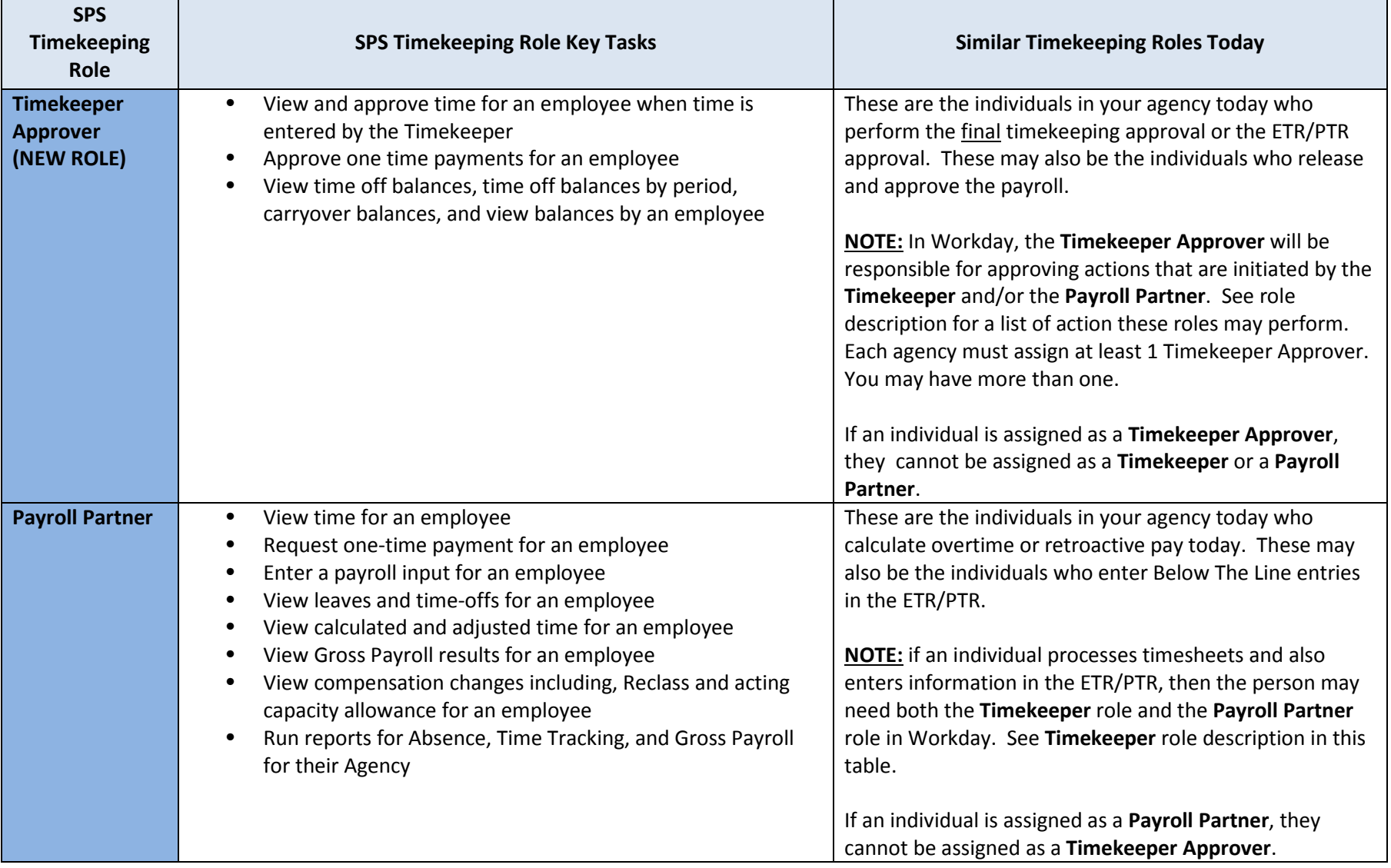

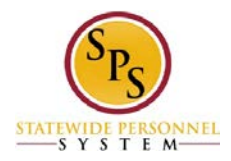

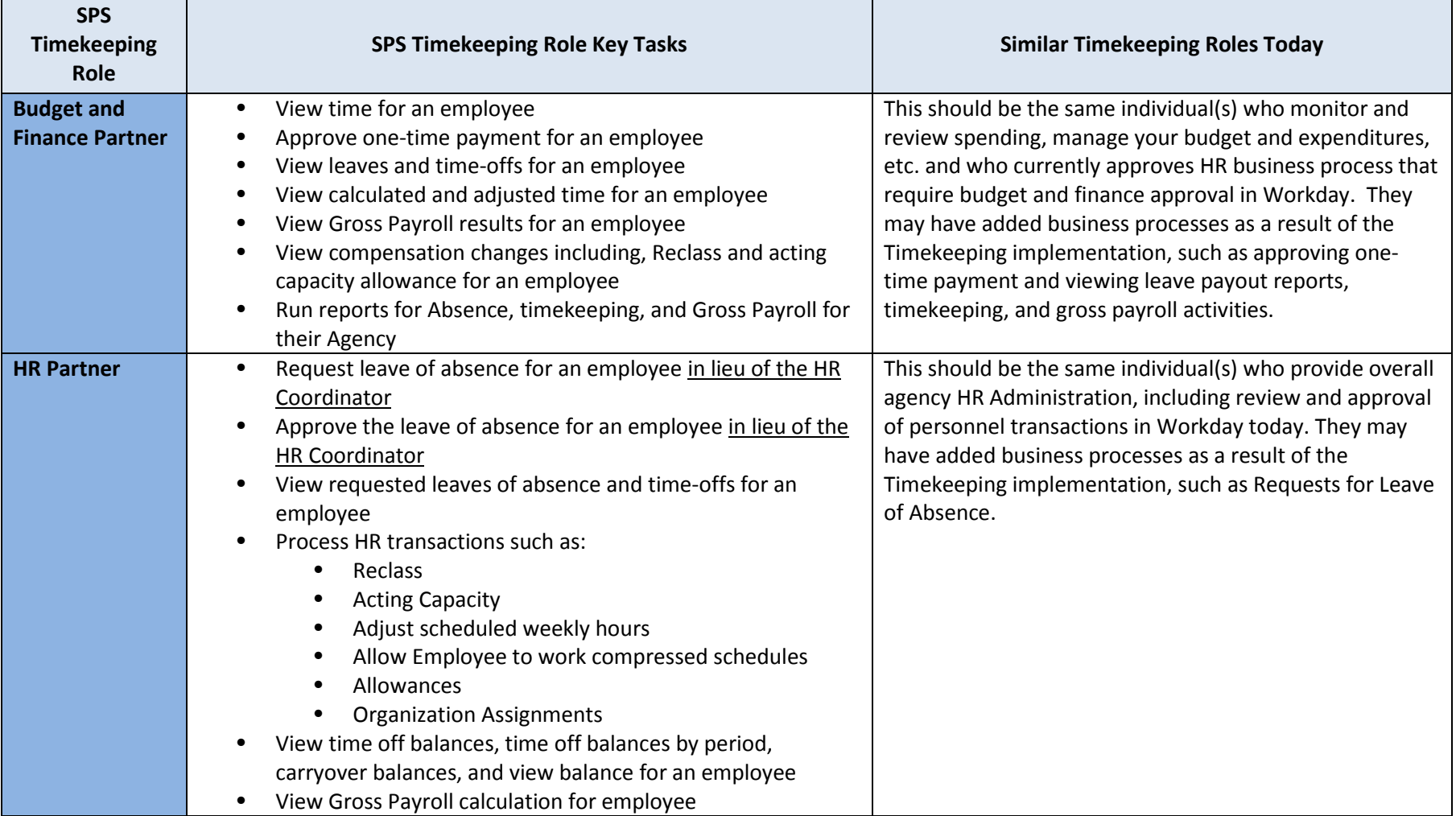

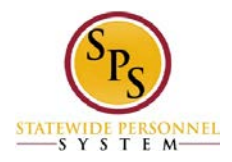

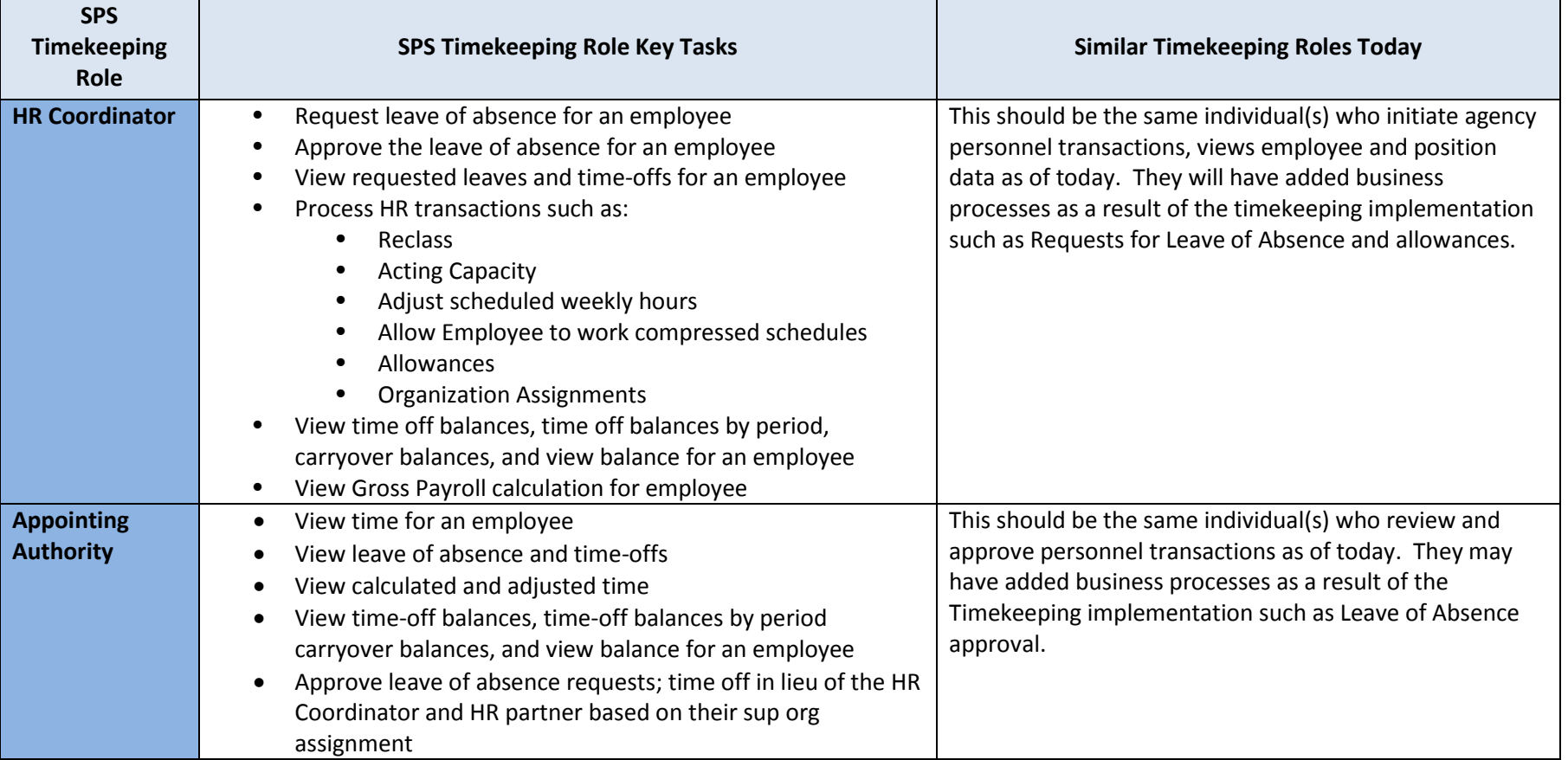